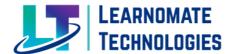

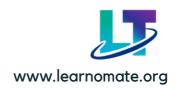

**Learnomate Technologies** is the Information technology company which provide training on different IT Technologies.

Out of that **POWER BI** is the one of the technology.

Course structure design in such a way that student will learn from Basic concepts to advance.

#### POWER BI SYLLABUS KEY POINTS

#### Module 1: Power BI Desktop & Power Query

- Getting Started
- Class Introduction (BI Basics)
- Class Introduction (Power BI Desktop Overview)

#### **Data Discovery with Power BI Desktop**

- Transforming Data (Basic Transforms)
- Transforming Data (Add Column From Example)
- Transforming Data (Appending Queries)
- Transforming Data (Merging Queries)
- Transforming Data (Combine Files)
- Transforming Data (Other Query Features)

#### **Introduction to Modeling Data**

- Creating the Data Model (Modeling Basics)
- Creating Calculated Columns and Tables (DAX Basics)
- Creating Calculated Columns and Tables (Navigation Function)
- Creating Calculated Columns and Tables (Calculated Tables)
- Creating Calculated Measures (Measure Basics)
- Creating Calculated Measures (Time Intelligence Functions)

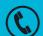

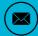

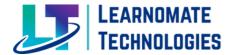

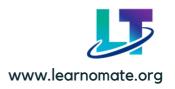

#### Module 2: Power BI Service & Visualizations & Power BI Mobile

#### **Introduction to Visualizing Data**

### **Creating Basic Reports with the Power BI Desktop**

- Creating Interactive Reports (Adding Slicers for Filters)
- Creating Interactive Reports (Visualizing Tabular Data)
- Creating Interactive Reports (Visualizing Categorical Data)
- Creating Interactive Reports (Visualizing Data Trends)
- Creating Interactive Reports (Visualizing Categorical and Trend Data Together)
- Creating Interactive Reports (Visualizing Geographical Data with Maps)
- Creating Interactive Reports (Visualizing Goal Tracking)
- Creating Interactive Reports (Using Custom Visuals)
- Creating Interactive Reports (Digital Story telling)
- Creating Interactive Reports (Other Features)

#### Using the Power BI Service (Deploying to the Power BI Service)

- Using the Power BI Service (Creating and Sharing Dashboards)
- Using the Power BI Service (Using Power BI Q&A)
- Using the Power BI Service (Excel Integration)

#### Refreshing the Data (Refreshing Data Overview)

- Refreshing the Data (Installing the Data Gateway)
- Refreshing the Data (Scheduling a Data Refresh)

#### Mobile BI

- Mobile BI (Power BI Mobile Overview)
- Mobile BI (Designing Reports and Dashboards for Mobile)
- Mobile BI (Interacting with the Power BI Mobile App

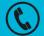

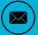

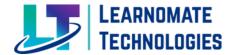

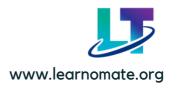

#### Module 3: Get Data

- Excel
- CSV
- Sql Server
- SSAS Multidimensional
- SSAS Tabular

#### Module 4: Baisc DAX

- Getting Started
- Data Modeling Basics (Overview)
- Data Modeling Basics (Tabular)
- What is DAX (Overview)
- What is DAX (Tabular)
- Creating Calculated Columns (Basics)
- Creating Calculated Columns (Basics Continued)
- Navigation Functions
- Conditional and Logical Functions
- Creating Calculated Measures
- Time Intelligence (Overview)
- Time Intelligence (Time Intelligence Functions)
- Table Functions
- DAX as a Query Language

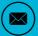

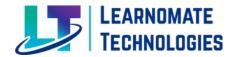

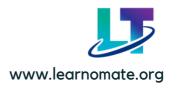

#### **Module 5: Advanced DAX**

- Class Introduction (Class Files)
- Class Introduction (Why Advanced DAX)
- Working with Filter Context (CALCULATE)
- Working with Filter Context (FILTER)
- Working with Filter Context (FILTER and ALL)
- Working with Filter Context (ALL EXCEPT)
- CALCULATE and Time Intelligence (YTD and MTD)
- Security (Implementing Basic Security)
- Security (Implementing Basic Security-Tabular)
- Advanced DAX Function (CONTAINS)
- Advanced DAX Function (FIND)
- Advanced DAX Function (SEARC Hand SUBSTITUTE)
- Advanced DAX Function (ALL SELECTED)

# **COURSE DETAILS**

• Training Duration: 2 Months

• Fees: Rs. 29999 [399\$ USD] [Online Training available]

#### **Special Lectures:**

Ashish Sir for Oracle Golden Gate [2 Lectures]
Mohit Sir for Oracle Cloud [2 Lectures]
Ankush sir for Oracle DBA [2 Lectures]

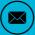

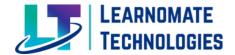

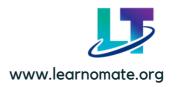

# TRAINING HIGHLIGHTS

- Recording Access shared to students on Learnomate App
- Professional Resume building by Industrial working mentors
- Dedicated Support Team to solve issues [8 Am to 8 Pm]
- Placement assistance/Job requirement notification support/Hr contacts

# **CONTACT DETAILS**

If you required any further information, please fill free to contact us.

# Learnomate Technologies Pvt. Ltd

(Sai Luxuria, Office No 15, 3rd Floor, Bhumkar Chowk, Wakad, Pune, Maharashtra, 411057 India)

**Learnomate HR Team Contact Details:** 

Call/WhatsApp: +91 7757062955

+91 7822917585

Email: info@learnomate.org

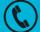

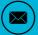

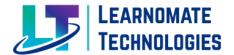

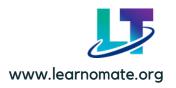

# THANK YOU

# **FOLLOW US**

- https://www.youtube.com/@learnomate
- https://www.linkedin.com/company/learnom atetechnologies/
- https://www.facebook.com/learnomate
- https://www.instagram.com/learnomate/

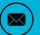